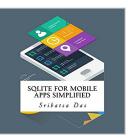

SQLite for Mobile Apps Simplified: Step by Step Details to Create and Access Database from Android, BlackBerry and iPhone Apps

By Sribatsa Das

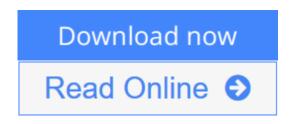

**SQLite for Mobile Apps Simplified: Step by Step Details to Create and Access Database from Android, BlackBerry and iPhone Apps** By Sribatsa Das

This audiobook presents the architecture, functionalities, and data types supported by SQLite. It demonstrates how to use SQLite Command-Line shell. Then, the audiobook presents the approach to use SQLite in Mobile Apps. Later, it presents developing Android, BlackBerry and iOS Applications using SQLite to store and retrieve data with step-by-step details as well as list of source code. In addition, it presents how to use Android ADB Shell to open SQLite Database created for the application. Similarly, it shows the database contents from BlackBerry SD Card and iOS database file.

Chapter 1 - Introduces SQLite and describes the chapters.

Chapter 2 - SQLite Overview - Architecture, functionality, data types, Data Definition Language (DDL) statements, DML (Data Manipulation Language) statements and function call process flow and mobile devices.

Chapter 3 - Command line shell - This chapter describes how to use SQLite Command line shell.

Chapter 4 - Set up for use in Mobile Apps - This chapter presents a process flow. It presents the database structure, DDL and DML executed in the database. It also presents the sample Part Maintenance application user interface to be used repeated in Android, BlackBerry, iOS and Web App.

Chapter 5 - Use in Android Apps - This chapter narrates the approach, implementation, code listing, screenshots, accessing SQLite Database through launching ADB shell and opening SQLite command line.

Chapter 6 - Use in BlackBerry App - This chapter narrates the approach, implementation, code listing, screenshots, accessing SQLite Database through opening SQLite database in command line.

Chapter 7 - Use in iOS App - This chapter narrates the approach, implementation, code listing, screenshots, accessing SQLite Database through opening SQLite database in command line.

**<u>Download</u>** SQLite for Mobile Apps Simplified: Step by Step De ...pdf

**Read Online** SQLite for Mobile Apps Simplified: Step by Step ...pdf

## SQLite for Mobile Apps Simplified: Step by Step Details to Create and Access Database from Android, BlackBerry and iPhone Apps

By Sribatsa Das

# SQLite for Mobile Apps Simplified: Step by Step Details to Create and Access Database from Android, BlackBerry and iPhone Apps By Sribatsa Das

This audiobook presents the architecture, functionalities, and data types supported by SQLite. It demonstrates how to use SQLite Command-Line shell. Then, the audiobook presents the approach to use SQLite in Mobile Apps. Later, it presents developing Android, BlackBerry and iOS Applications using SQLite to store and retrieve data with step-by-step details as well as list of source code. In addition, it presents how to use Android ADB Shell to open SQLite Database created for the application. Similarly, it shows the database contents from BlackBerry SD Card and iOS database file.

Chapter 1 - Introduces SQLite and describes the chapters.

Chapter 2 - SQLite Overview - Architecture, functionality, data types, Data Definition Language (DDL) statements, DML (Data Manipulation Language) statements and function call process flow and mobile devices.

Chapter 3 - Command line shell - This chapter describes how to use SQLite Command line shell.

Chapter 4 - Set up for use in Mobile Apps - This chapter presents a process flow. It presents the database structure, DDL and DML executed in the database. It also presents the sample Part Maintenance application user interface to be used repeated in Android, BlackBerry, iOS and Web App.

Chapter 5 - Use in Android Apps - This chapter narrates the approach, implementation, code listing, screenshots, accessing SQLite Database through launching ADB shell and opening SQLite command line.

Chapter 6 - Use in BlackBerry App - This chapter narrates the approach, implementation, code listing, screenshots, accessing SQLite Database through opening SQLite database in command line.

Chapter 7 - Use in iOS App - This chapter narrates the approach, implementation, code listing, screenshots, accessing SQLite Database through opening SQLite database in command line.

## SQLite for Mobile Apps Simplified: Step by Step Details to Create and Access Database from Android, BlackBerry and iPhone Apps By Sribatsa Das Bibliography

- Sales Rank: #60885 in Audible
- Published on: 2014-09-26
- Format: Unabridged
- Original language: English
- Running time: 76 minutes

**Download** SQLite for Mobile Apps Simplified: Step by Step De ...pdf

**Read Online** SQLite for Mobile Apps Simplified: Step by Step ...pdf

Download and Read Free Online SQLite for Mobile Apps Simplified: Step by Step Details to Create and Access Database from Android, BlackBerry and iPhone Apps By Sribatsa Das

#### **Editorial Review**

#### **Users Review**

From reader reviews:

#### **Thomas Llanos:**

This SQLite for Mobile Apps Simplified: Step by Step Details to Create and Access Database from Android, BlackBerry and iPhone Apps book is not ordinary book, you have after that it the world is in your hands. The benefit you receive by reading this book is definitely information inside this guide incredible fresh, you will get details which is getting deeper an individual read a lot of information you will get. This SQLite for Mobile Apps Simplified: Step by Step Details to Create and Access Database from Android, BlackBerry and iPhone Apps without we comprehend teach the one who looking at it become critical in imagining and analyzing. Don't always be worry SQLite for Mobile Apps Simplified: Step by Step Details to Create and Access Database from Android, BlackBerry and iPhone Apps can bring whenever you are and not make your bag space or bookshelves' become full because you can have it with your lovely laptop even cell phone. This SQLite for Mobile Apps Simplified: Step by Step Details to Create and Access Database from Android, BlackBerry and iPhone Apps can bring whenever you are and not make your bag space or bookshelves' become full because you can have it with your lovely laptop even cell phone. This SQLite for Mobile Apps Simplified: Step by Step Details to Create and Access Database from Android, BlackBerry and iPhone Apps having fine arrangement in word and layout, so you will not feel uninterested in reading.

#### Lillian Albrecht:

Here thing why this kind of SQLite for Mobile Apps Simplified: Step by Step Details to Create and Access Database from Android, BlackBerry and iPhone Apps are different and reputable to be yours. First of all looking at a book is good but it depends in the content of the usb ports which is the content is as delightful as food or not. SQLite for Mobile Apps Simplified: Step by Step Details to Create and Access Database from Android, BlackBerry and iPhone Apps giving you information deeper and different ways, you can find any book out there but there is no guide that similar with SQLite for Mobile Apps Simplified: Step by Step Details to Create and Access Database from Android, BlackBerry and iPhone Apps giving you information deeper and different ways, you can find any book out there but there is no guide that similar with SQLite for Mobile Apps Simplified: Step by Step Details to Create and Access Database from Android, BlackBerry and iPhone Apps. It gives you thrill reading through journey, its open up your current eyes about the thing in which happened in the world which is might be can be happened around you. You can easily bring everywhere like in park, café, or even in your technique home by train. For anyone who is having difficulties in bringing the published book maybe the form of SQLite for Mobile Apps Simplified: Step by Step Details to Create and Access Database from Android, BlackBerry and iPhone Apps in e-book can be your choice.

#### Linda Meier:

Now a day those who Living in the era exactly where everything reachable by connect to the internet and the resources inside can be true or not call for people to be aware of each information they get. How a lot more to be smart in receiving any information nowadays? Of course the solution is reading a book. Studying a book can help folks out of this uncertainty Information specially this SQLite for Mobile Apps Simplified: Step by Step Details to Create and Access Database from Android, BlackBerry and iPhone Apps book

because book offers you rich data and knowledge. Of course the details in this book hundred % guarantees there is no doubt in it you probably know this.

#### **Anthony Davidson:**

Reading a guide can be one of a lot of task that everyone in the world enjoys. Do you like reading book therefore. There are a lot of reasons why people love it. First reading a reserve will give you a lot of new information. When you read a guide you will get new information since book is one of many ways to share the information or maybe their idea. Second, studying a book will make a person more imaginative. When you looking at a book especially hype book the author will bring that you imagine the story how the personas do it anything. Third, you could share your knowledge to other people. When you read this SQLite for Mobile Apps Simplified: Step by Step Details to Create and Access Database from Android, BlackBerry and iPhone Apps, you are able to tells your family, friends and soon about yours book. Your knowledge can inspire the mediocre, make them reading a publication.

Download and Read Online SQLite for Mobile Apps Simplified: Step by Step Details to Create and Access Database from Android, BlackBerry and iPhone Apps By Sribatsa Das #TDW3CVGFN24

### Read SQLite for Mobile Apps Simplified: Step by Step Details to Create and Access Database from Android, BlackBerry and iPhone Apps By Sribatsa Das for online ebook

SQLite for Mobile Apps Simplified: Step by Step Details to Create and Access Database from Android, BlackBerry and iPhone Apps By Sribatsa Das Free PDF d0wnl0ad, audio books, books to read, good books to read, cheap books, good books, online books, books online, book reviews epub, read books online, books to read online, online library, greatbooks to read, PDF best books to read, top books to read SQLite for Mobile Apps Simplified: Step by Step Details to Create and Access Database from Android, BlackBerry and iPhone Apps By Sribatsa Das books to read online.

### Online SQLite for Mobile Apps Simplified: Step by Step Details to Create and Access Database from Android, BlackBerry and iPhone Apps By Sribatsa Das ebook PDF download

SQLite for Mobile Apps Simplified: Step by Step Details to Create and Access Database from Android, BlackBerry and iPhone Apps By Sribatsa Das Doc

SQLite for Mobile Apps Simplified: Step by Step Details to Create and Access Database from Android, BlackBerry and iPhone Apps By Sribatsa Das Mobipocket

SQLite for Mobile Apps Simplified: Step by Step Details to Create and Access Database from Android, BlackBerry and iPhone Apps By Sribatsa Das EPub

TDW3CVGFN24: SQLite for Mobile Apps Simplified: Step by Step Details to Create and Access Database from Android, BlackBerry and iPhone Apps By Sribatsa Das